#### FRAGEN ZU PRODUKTEN ODER ZUR TECHNIK ANY QUESTIONS?

DE Wir helfen das passende Produkt für Ihren Bedarf zu finden, sind bei der Bezugsquellensuche behilflich, beantworten technische Fragen und unterstützen Sie bei der Installation Ihrer InLine Produkte, z. B. mit den aktuellsten Treibern.

## MO. - FR.: 09:00 - 17:00 UHR

 $E[N]$  We will help you to find suitable products  $E[N]$  for your needs, we provide support in finfor your needs, we provide support in finding supply sources, answer technical questions and gladly help you to install your InLine products e.g. by providing up-to-date drivers. MO. - FR.: 9AM TO 5PM

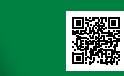

**Live**Support online

# DESIGN DESKTOP TASTATUR-MAUS SET

## live.inline-info.com

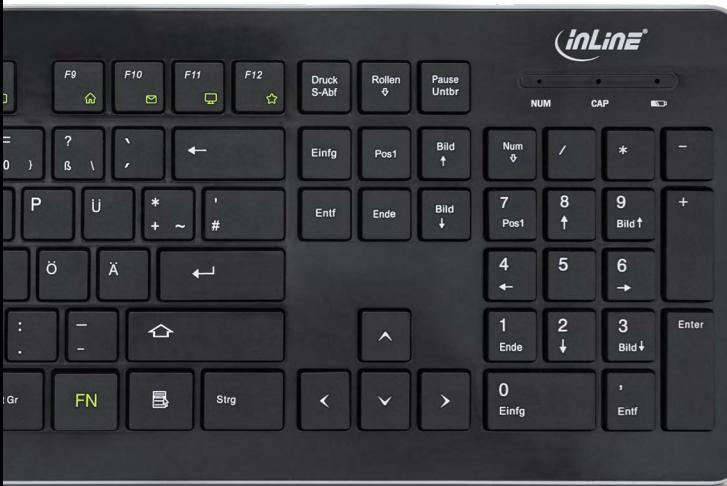

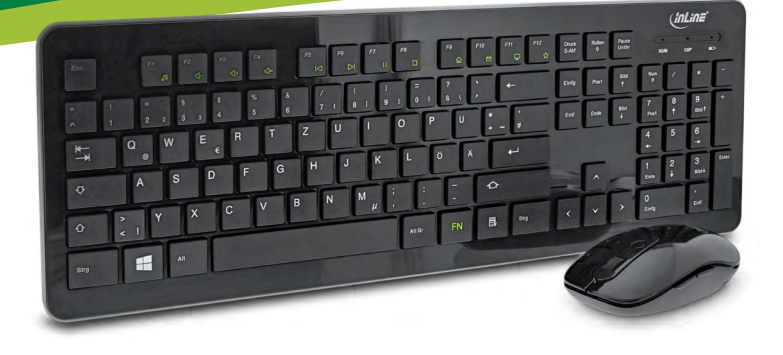

## BEDIENUNGSANLEITUNG USER MANUAL

ARTIKEL-NR. / ITEM NUMBER: 55368A

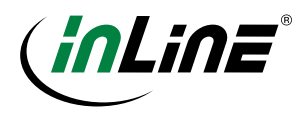

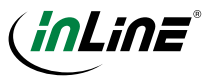

## <span id="page-1-0"></span>DE – INHALT

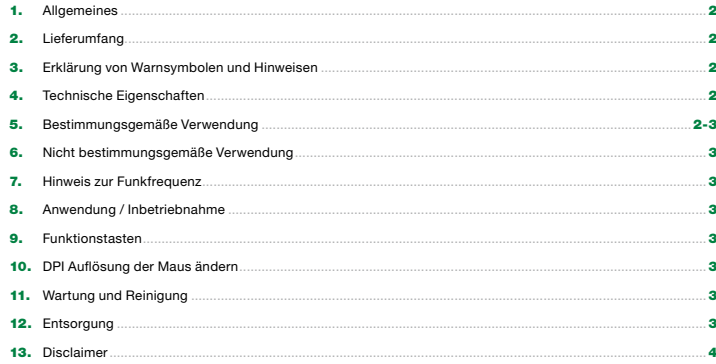

## 1. ALLGEMEINES

#### GÜLTIGKEIT:

Diese Betriebsanleitung gilt für folgende Produkte: 55368A InLine® Design Desktop, Tastatur-Maus Set, USB 2,4GHz Funk, DE Layout, optisch max. 1600dpi, schwarz

#### HERSTELLER:

INTOS ELECTRONIC AG Siemensstraße 11 D-35394 Gießen

#### DATUM:

März 2019

## 2. LIEFERUMFANG

- 1x Wireless Tastatur
- 1x Wireless Maus
- 1x USB Empfänger
- 2x AAA Batterie + 1x AA Batterie
- Bedienungsanleitung

Prüfen Sie den Lieferumfang auf Vollständigkeit. Sollten einzelne Bestandteile fehlen, kontaktieren Sie bitte Ihren Fachhändler.

## 3. ERKLÄRUNG VON WARN-SYMBOLEN UND HINWEISEN

#### HINWEIS!

Dieses Symbol kennzeichnet Informationen, die zum besseren Verständnis beitragen.

Dieses Symbol weist darauf hin, dass grundlegende Gefahren für die Gesundheit von Personen bestehen.

## 4. TECHNISCHE EIGENSCHAFTEN

- Anschluss: USB Typ A (über 2,4 GHz Empfänger)
- Tastatur mit flachen Tasten, nur 3mm Höhe
- Multimediatasten
	- Hochglanz-Oberfläche, hochwertiges ABS-Material
- Anti-Rutsch-Tasten mit einer rauen Oberfläche
- Full-Size-Tastatur mit Nummernblock
- Design-Maus optisch, mit 5 Tasten und Scrollrad
- Mit DPI-Schalter, einstellbare Auflösung 800/1200/1600
- Kabellose 2,4-GHz-Technologie, bis zu 10m Reichweite
- Maus mit Aus-Schalter und mit Energiesparfunktion • USB Micro-Empfänger kann im Inneren der Maus
- aufbewahrt werden
- Kompatibel mit Windows 2000 / XP / Vista / 7 / 8 / 10
- Gewicht: Tastatur ca. 497 g, Maus ca. 56,2 g
- Abmessungen: Tastatur ca. 444x152x23,8mm, Maus ca. 112x66x32mm (BxTxH)
- Spannungsversorgung: 2x AAA Batterie + 1x AA **Batterie**

## 5. BESTIMMUNGSGEMÄSSE VERWENDUNG

Das InLine® Design Desktop, Tastatur-Maus Set, USB 2,4GHz Funk ist ein Eingabegerät für Windows PC. Die Funktastatur besitzt praktische Funktionstasten zum einfachen Ansteuern und Ausführen verschiedener Funktionen wie Lautstärke oder Navigationsfunktionen, die eine einfache und intuitive Navigation von Menü und Internet ermöglichen.

- Verwendbar mit Windows PCs
- Deutsches Tastaturlayout (QWERTZ).
- Maus mit DPI Umschaltung

#### Allgemeine Warnhinweise:

- Setzen Sie das InLine® Design Desktop, Tastatur-Maus Set keiner großen Hitze aus.
- Vor Staub und Feuchtigkeit schützen.

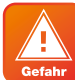

Bestandteile des Lieferumfangs können für Kleinkinder gefährlich sein. Es besteht Erstickungsgefahr durch Verschlucken von Kleinteilen!

## 6. NICHT BESTIMMUNGSGEMÄSSE VERWENDUNG

Als nicht bestimmungsgemäße Verwendung im Sinne einer vorhersehbaren Fehlanwendung gilt:

• Verwenden Sie das InLine® Design Desktop, Tastatur-Maus Set nicht im Freien

• Bauen Sie das InLine® Design Desktop, Tastatur-Maus Set nicht auseinander

## 7. HINWEIS ZUR FUNKFREQUENZ

Allgemeinzuteilung von Frequenzen für die Nutzung in lokalen Netzwerken; Wireless Local Area Networks (WLAN-Funkanwendungen)

Auf Grund des § 55 des Telekommunikationsgesetzes (TKG) werden hiermit Frequenzen im Bereich 2400,0 – 2483,5 MHz für die Nutzung durch die Allgemeinheit in lokalen Netzwerken, Wireless Local Area Networks (WLAN-Funkanwendungen), zugeteilt.

Mit dieser Allgemeinzuteilung erfolgt die verpflichtende Umsetzung der Entscheidung der Europäischen Kommission zur Harmonisierung der Frequenznutzung durch Geräte mit geringer Reichweite vom 09.11.2006 (2006/771/EG), zuletzt geändert durch den Durchführungsbeschluss der Kommission vom 08.12.2011 (2011/829/EU), veröffentlicht im Amtsblatt der Europäischen Union L 329, Seite 10 ff. vom 13.12.2011, in **Deutschland** 

Bei geplanter Verwendung des Produkts außerhalb Deutschlands informieren Sie sich bitte im Vorfeld über die rechtlichen Vorschriften des jeweiligen Landes.

## 8. ANWENDUNG / INBETRIEBNAHME

- 1. Entfernen Sie die Abdeckungen der Batteriefächer von Tastatur und Maus und legen Sie jeweils zwei 1,5V AAA Batterien (im Lieferumfang enthalten) ein. Entnehmen Sie den Mini-USB-Dongle aus dem Aufbewahrungsfach in der Maus.
- 2. Stecken Sie den Mini-USB-Dongle in den USB-Port des Windows PCs oder Notebooks. Verwenden Sie keinen Hub.
- 3. Die Funktastatur schaltet automatisch ein, sobald die Batterien eingelegt sind. Die Maus schaltet ein, indem Sie den Schieberegler auf der Unterseite auf "On" schieben. Gleichzeitig wird eine Funkverbindung beider Geräte zum Mini-USB-Dongle aufgebaut. Das Set ist nun einsatzbereit.

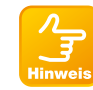

Bitte verwenden Sie möglichst keine aufladbaren Akkus, da dies eventuell zu Einschränkungen in der Funktion der Tastatur führen kann!

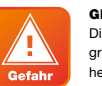

**Hinweis** 

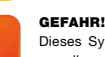

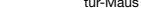

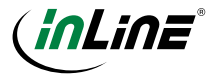

## 9. FUNKTIONSTASTEN

Um die Funktionstasten zu nutzen, müssen Sie die FN-Taste und zeitgleich eine F-Taste drücken. Die folgende Tabelle zeigt die zu drückenden Tasten und die zugehörigen Funktionen an.

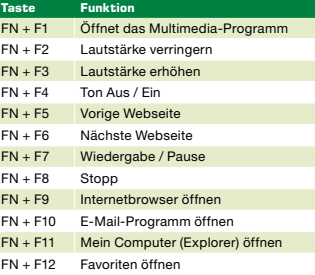

#### 10. DPI AUFLÖSUNG DER MAUS ÄNDERN

Die Maus des InLine® Design Desktop bietet die Möglichkeit, die DPI Auflösung zwischen 800, 1200 und 1600 DPI einzustellen.

Diese Einstellung wird über das gleichzeitige Drücken und 3-5 Sekunden Halten der linken und rechten Maustasten geändert, gemäß folgendem Schaubild:

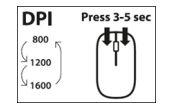

#### 11. ENERGIESPARMODUS

Das InLine® Design Desktop bietet einen Energiesparmodus für eine längere Lebensdauer der Batterien und schaltet sich nach kurzer Nichtbenutzung ab (Nach ca. 8-10min bei der Maus, und ca. 5min bei der Tastatur). Zur Reaktivierung einfach eine Taste der Tastatur bzw. eine Maustaste betätigen. Für eine längere Nichtbenutzung der Maus empfehlen wir die Maus am Schalter der Unterseite auszuschalten. Nach Reaktivierung wird die Verbindung unverzüglich wieder hergestellt.

#### 12. WARTUNG UND REINIGUNG

Reinigen Sie die Funktastatur mit einem trockenen, samtigen Tuch. Verwenden Sie kein Wasser oder sonstige Reinigungsflüssigkeiten, die die Elektronik schädigen können.

## 13. ZUBEHÖR

Art. 01297: InLine® Alkaline High Energy Batterie, Micro (AAA), 10er Blister

Art. 01296: InLine® Alkaline High Energy Batterie, Mignon (AA), 10er Blister

#### 14. ENTSORGUNG

Elektrische und elektronische Geräte sowie Batterien dürfen nicht mit dem Hausmüll entsorgt werden. Der Verbraucher ist gesetzlich verpflichtet, elektrische und elektronische Geräte sowie Batterien am Ende ihrer Lebensdauer an den dafür eingerichteten, öffentlichen Sammelstellen oder an die Verkaufsstelle zurückzugeben.

#### 15. DISCLAIMER

#### 1. Ausgabe Deutsch 10/2019

Dokumentation © 2019 INTOS ELECTRONIC AG

Alle Rechte vorbehalten. Ohne schriftliche Zustimmung des Herausgebers darf dieses Handbuch auch nicht auszugsweise in irgendeiner Form reproduziert werden oder unter Verwendung elektronischer, mechanischer oder chemischer Verfahren vervielfältigt oder verarbeitet werden. Es ist möglich, dass das vorliegende Handbuch noch drucktechnische Mängel oder Druckfehler aufweist. Die Angaben in diesem Handbuch werden jedoch regelmäßig überprüft und Korrekturen in der nächsten Ausgabe vorgenommen. Für Fehler technischer oder drucktechnischer Art und ihre Folgen übernehmen wir keine Haftung. Alle Warenzeichen und Schutzrechte werden anerkannt. Änderungen im Sinne des technischen Fortschritts können ohne Vorankündigung vorgenommen werden. Unsere Produkte, einschließlich der Verpackung, sind kein Spielzeug, sie könnten kleine Teile und scharfe Objekte enthalten. Bitte von Kindern fernhalten.

INTOS ELECTRONIC AG Siemensstrasse 11, D-35394 Giessen www.inline-info.de

#### EN – CONTENT

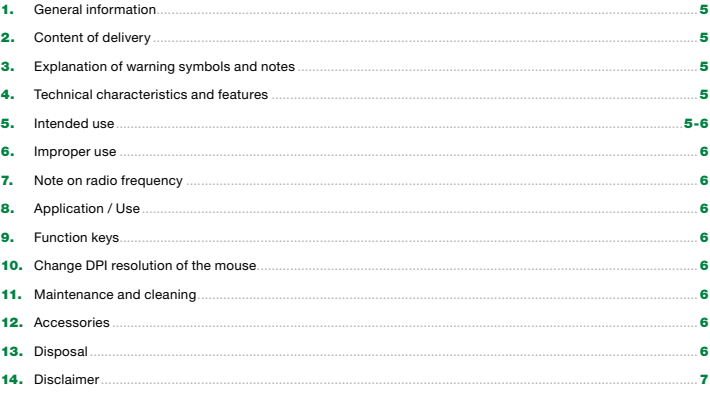

## 1. GENERAL INFORMATION

#### VALIDITY:

This instruction manual applies to the following products:

55368A Design Desktop, Keyboard-Mouse set, USB 2.4G wireless, German layout, optical max. 1600dpi, black

#### MANUFACTURER:

INTOS ELECTRONIC AG Siemensstraße 11 D-35394 Gießen

#### DATE:

March 2019

## 2. CONTENT OF DELIVERY

- 1x Wireless keyboard • 1x Wireless mouse
- 1x USB receiver
- 2x AAA battery + 1x AA battery
- Instruction manual

Check the content of delivery for completeness. If individual components are missing, please contact your dealer.

## 3. EXPLANATION OF WARNING SYMBOLS AND NOTES

NOTE!

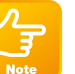

H. **Danger**  This symbol indicates information, which contributes to a better understanding.

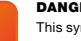

#### DANGER!

This symbol indicates that there are fundamental risks to the health of persons.

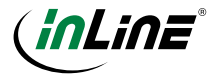

## 4. TECHNICAL CHARACTERISTICS AND FEATURES

- Connection: USB type A (via 2.4 GHz receiver)
- Keyboard with flat keys, only 3mm height
- Multimedia keys
- High-gloss surface, high-quality ABS material
- Anti-slip keys with a rough surface
- Full-size keyboard with numeric keypad
- Design mouse optical, with 5 buttons and scroll wheel
- With DPI switch, adjustable resolution 800/1200/1600
- 2.4 GHz wireless technology, up to 10m range
- Mouse with off-switch and energy-saving function
- USB micro-receiver can be stored inside the mouse
- Compatible with Windows 2000 / XP / Vista / 7 / 8 / 10
- Weight: keyboard approx. 497 g, mouse approx. 56,2 g
- Dimensions: Keyboard approx. 444x152x23,8mm, mouse approx. 112x66x32mm (WxDxH)
- Power supply: 2x AAA battery + 1x AA battery

#### 5. INTENDED USE

The InLine® Design Desktop, keyboard and mouse set, USB 2.4GHz wireless is an input device for Windows PC. The wireless keyboard has practical function keys for easy control and execution of various functions such as volume or navigation functions, which enable simple and intuitive navigation of menu and Internet.

- Can be used with Windows PCs
- German keyboard layout (QWERTZ).
- Mouse with DPI Switching

#### General warnings:

- Do not expose the InLine® Design Desktop, Keyboard-Mouse set to extreme heat.
- Protect from dust and moisture.

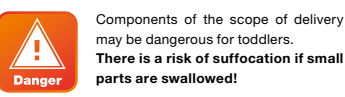

6. IMPROPER USE

The following shall be deemed to be improper use within the meaning of a foreseeable misuse:

- Do not use the InLine® Design Desktop Set outdoors.
- Do not disassemble the InLine® Design Desktop Set.

#### 7. NOTE ON RADIO FREQUENCY

General allocation of frequencies for use in local networks; Wireless Local Area Networks (WLAN radio applications)

Pursuant to § 55 of the German Telecommunications Act (TKG), frequencies in the range of 2400.0 - 2483.5 MHz are hereby allocated for use by the general public in local networks, Wireless Local Area Networks (WLAN radio applications).

With this general allocation, the obligatory implementation of the decision of the European Commission on the harmonisation of spectrum use by devices with a low range of coverage will take place from 09.11.2006 (2006/771/EC), as last amended by the implementing decision of the Commission of 08.12.2011 (2011/829/ EU), published in the Official Journal of the European Union L 329, page 10 et seq. of 13.12.2011, in Germany. If you plan to use the product outside of Germany, please inform yourself in advance about the legal regulations of the respective country.

#### 8. APPLICATION / USE

- 1. Remove the battery covers from the keyboard and mouse and insert two 1.5V AAA batteries (supplied) into each compartment. Remove the mini USB dongle from the storage compartment in the mouse.
- 2. Insert the mini-USB dongle into the USB port of the Windows PC or notebook. Do not use a hub.
- 3. The wireless keyboard switches on automatically as soon as the batteries are inserted, the mouse switches on by moving the slider switch on the bottom to ... On". At the same time a wireless connection of both devices to the mini-USB dongle is established. The desktop set is now ready for use.

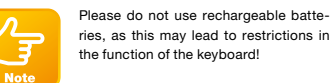

#### 9. FUNCTION KEYS

To use the function keys, press the FN key and an F key simultaneously. The following table shows the keys to be pressed and the corresponding functions.

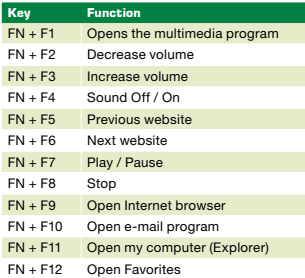

#### 10. CHANGE DPI RESOLUTION OF THE **MOUSE**

The mouse of the InLine® Design Desktop offers the possibility to set the DPI resolution between 800, 1200 and 1600 DPI.

This setting is changed by simultaneously pressing and holding the left and right mouse buttons for 3-5 seconds as shown in the following diagram:

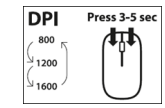

## 11. ENERGY SAVING MODE

The InLine® Design Desktop offers an energy-saving mode for a longer battery life and switches off after a short period of non-use (after approx. 8-10min with the mouse, and approx. 5min with the keyboard). To reactivate, simply press a key on the keyboard or a mouse button.

For a longer non-use of the mouse we recommend to switch off the mouse at the switch on the underside. After

reactivation the connection will be re-established immediately.

#### 12. MAINTENANCE AND CLEANING

Clean the InLine® Design Desktop with a dry, velvety cloth. Do not use water or other cleaning fluids that may damage the electronics.

#### 13. ACCESSORIES

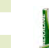

Art. 01297: InLine® Alkaline High Energy Battery, Micro (AAA) size, 10pcs. pack

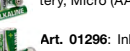

Art. 01296: InLine® Alkaline High Energy Battery, Mignon (AA) size, 10pcs. pack

## 14. DISPOSAL

Electrical and electronic equipment and batteries must not be disposed of with household waste. The consumer is obliged by law to return electrical and electronic equipment and batteries at the end of their service life to the designated public collection points or to the point of sale.

#### 15. DISCLAIMER

#### 1st edition English 10/2019

Documentation © 2019 INTOS ELECTRONIC AG

All rights reserved. No part of this manual may be reproduced in any form or reproduced or processed using electronic, mechanical or chemical processes without the written consent of the publisher. It is possible that this manual still has printing defects or printing errors. However, the information in this manual will be reviewed regularly and corrections will be made in the next edition. We accept no liability for technical or printing errors and their consequences. All trademarks and industrial property rights are acknowledged. Changes in line with technical progress may be made without prior notice. Our products, including the packaging, are not toys, they may contain small parts and sharp objects. Please keep away from children.

INTOS ELECTRONIC AG Siemensstrasse 11, D-35394 Giessen www.inline-info.de